# **Lantern Quick Reference**

## **World Model**

The world is organized as a tree of objects. **Offscreen** is the root of the tree. Every object has a location attribute, which stores where it is in the tree.

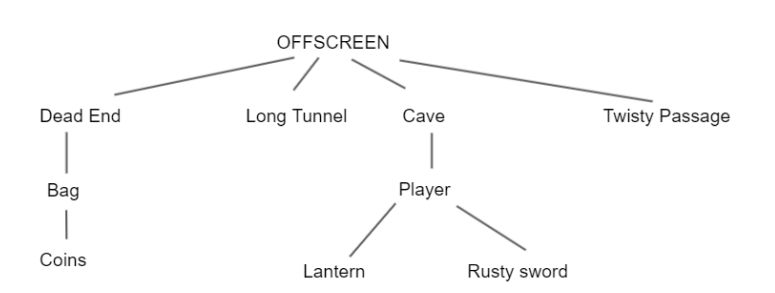

#### **Attributes and Properties**

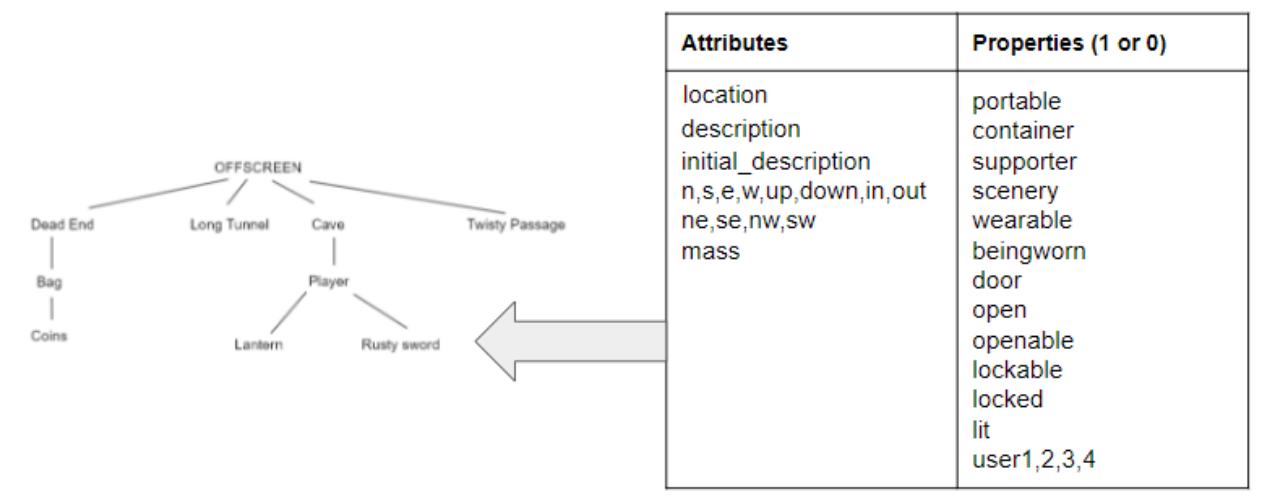

Every object has the following attributes, which can be accessed using the . operator,

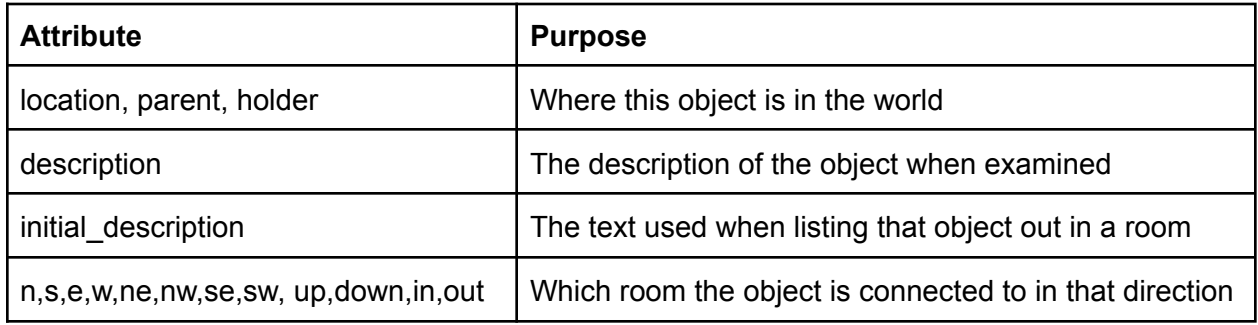

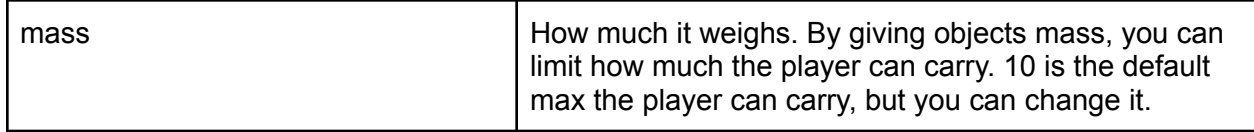

## **Properties**

Every object has the following properties, which can be accessed using the . operator.

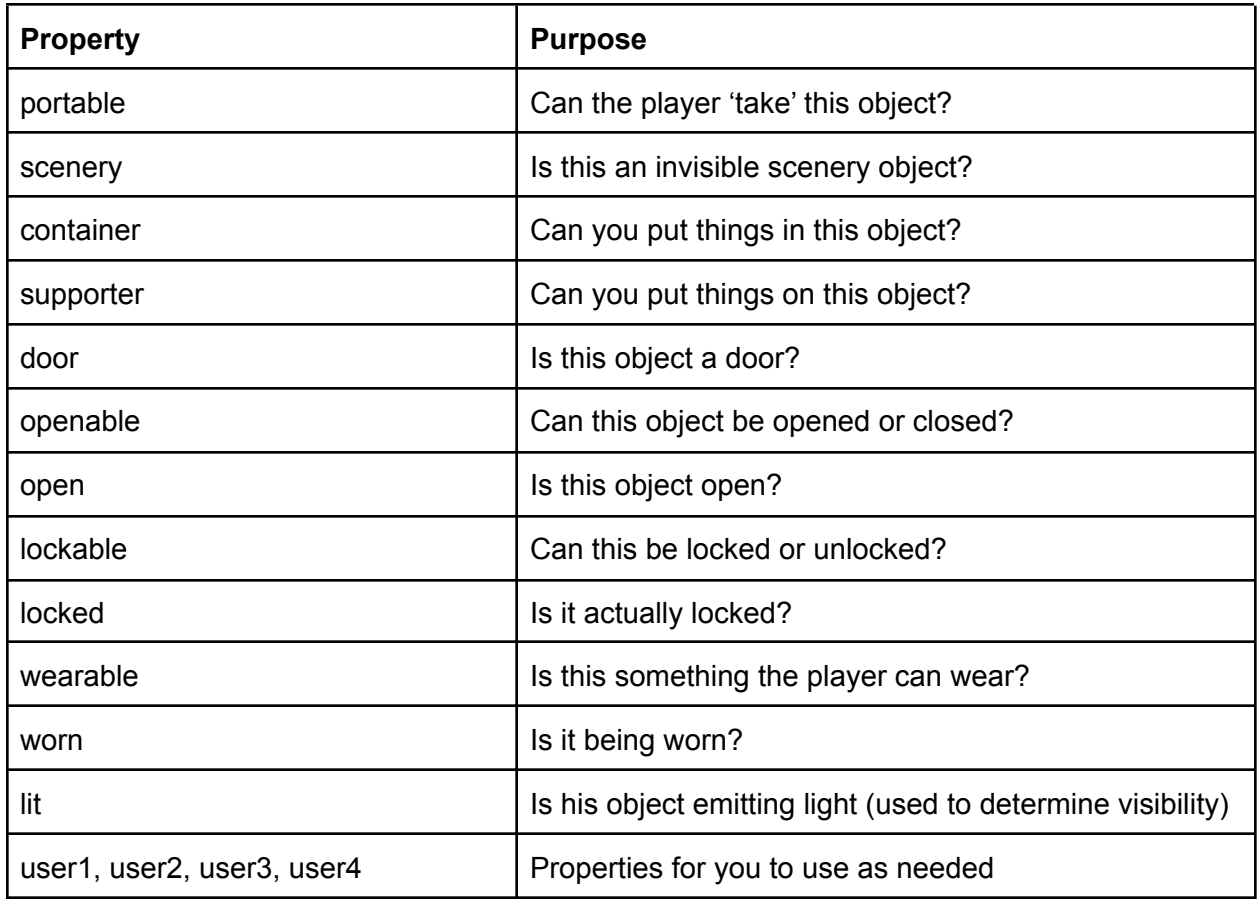

## **Built in functions**

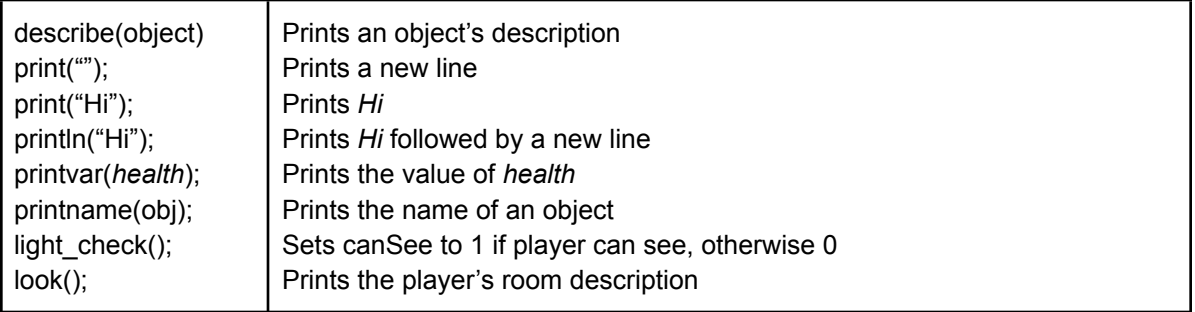

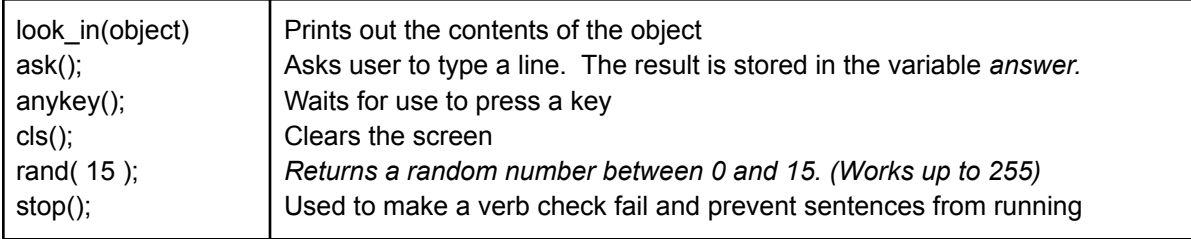

#### **Variables**

Variables can store values from **0** to **255**. You can create your own on the variables tab. Variables in Lantern are **global**, meaning they can be accessed from any function.

#### **Built-in variables**

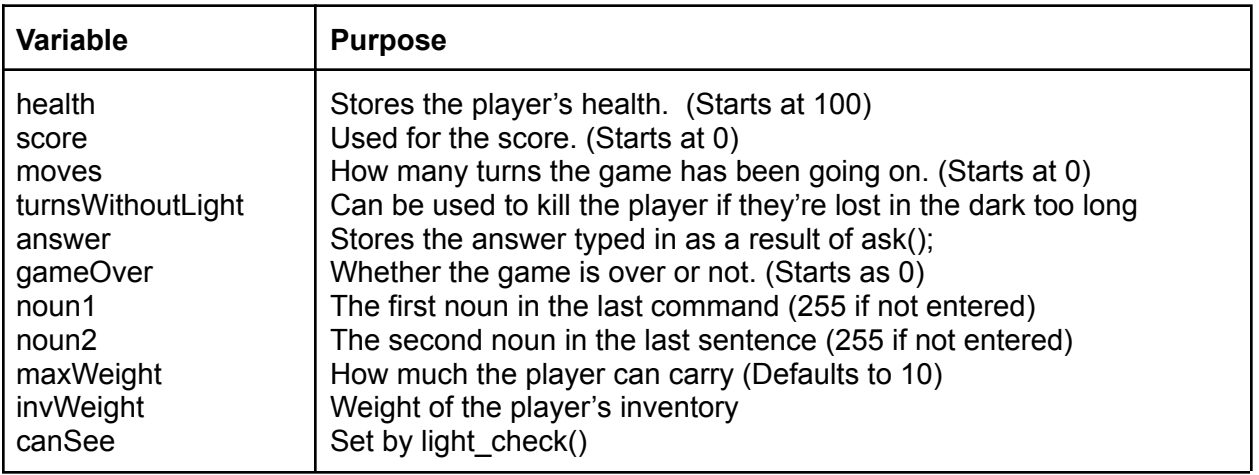

#### **Checks, Events, Functions, and Sentences**

*Checks* are used to determine if a command should be carried out. *Functions* contain code that will run when the user types a command. *Sentences* link a command the player types to a *function* to execute. *Events* are functions which run every turn a command was successfully processed.

#### **Sentence types**

Before: Doing something before the "Instead" or built in response is run Example: before actually moving east, print "You trudge east up the hill..."

Instead (most common): provide or override a response to a command

After: Used for printing the result of the command or taking additional action. Example: after taking the gold coin, print "You stealthily pocket the gold coin."

## **Lantern Coding Syntax (Based on C)**

**Tutorials:** http://textadventure.net contains many, many tutorials...use them!

## **Operators and symbols**

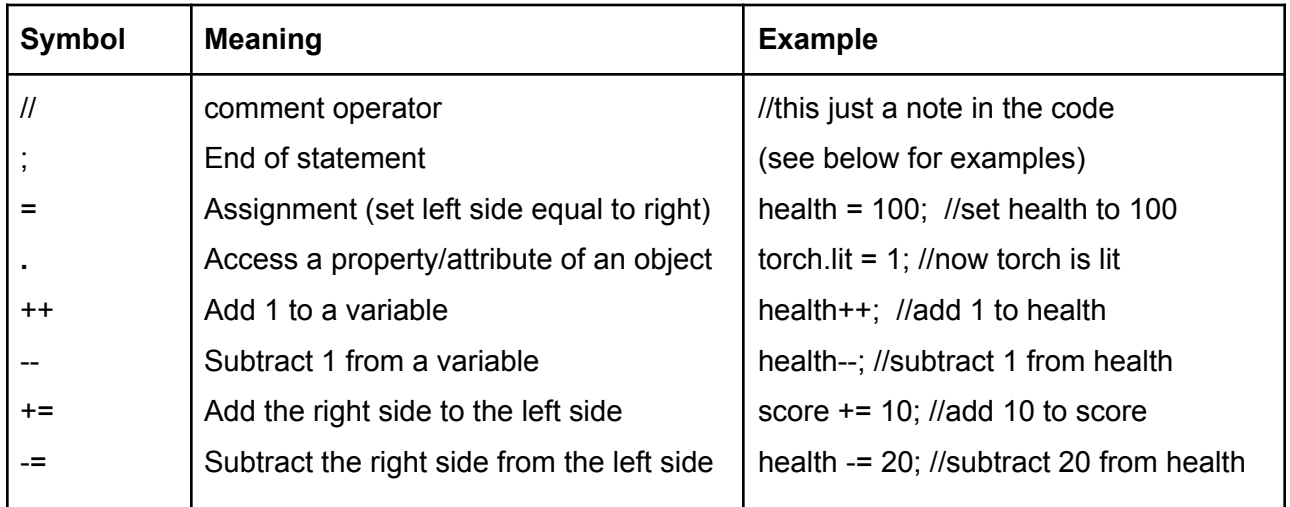

## **Comparison Operators**

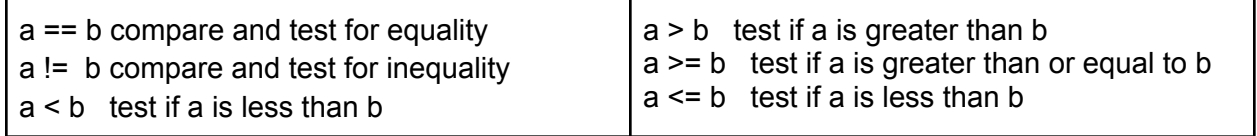

## **Logical Operators**

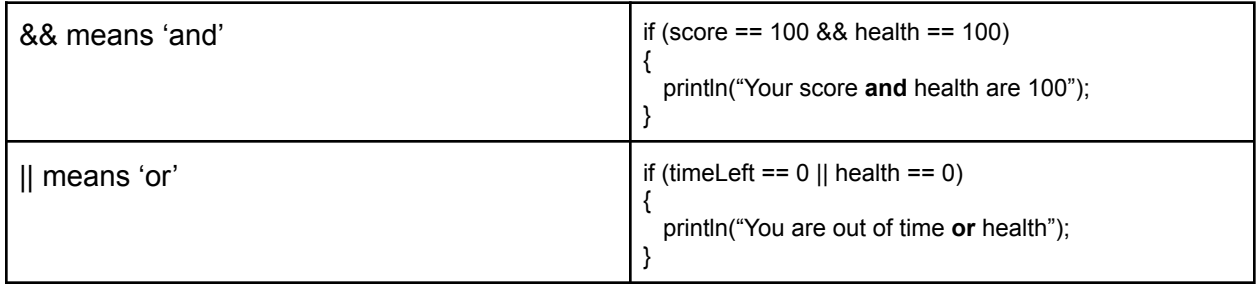

## **Control Flow**

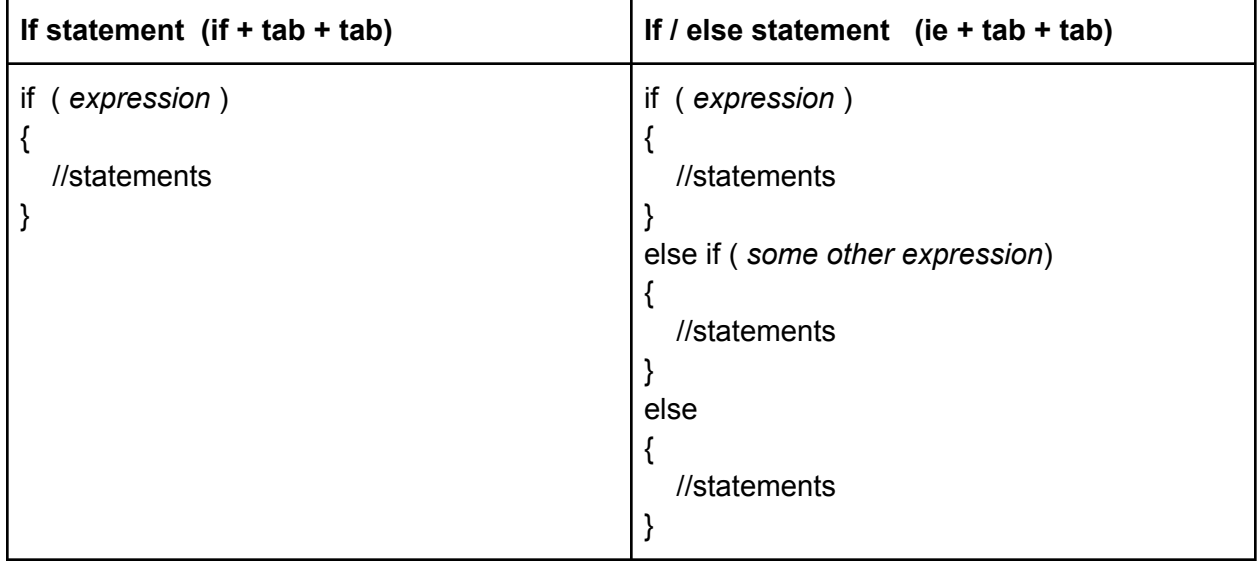

## **Keyboard shortcuts**

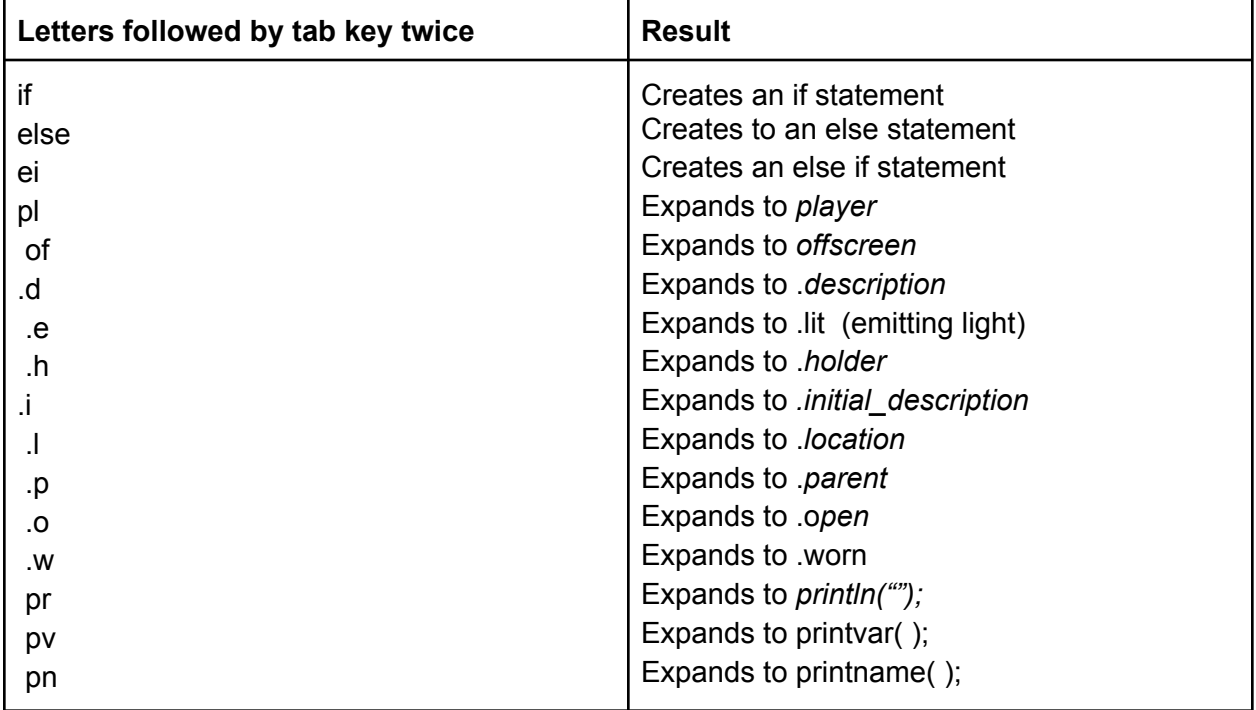